#### Indexes

#### Rose-Hulman Institute of Technology Curt Clifton

#### **Overview**

- $\Box$  Introduction to Indexes
- $\Box$  Index Architecture
- □ How SQL Server Retrieves Stored Data
- □ How SQL Server Maintains Index and Heap **Structures**
- $\Box$  Deciding Which Columns to Index

### Storing and Accessing Data

- □ How Data Is Stored
	- Rows are stored in data pages
	- Heaps are a collection of data pages for a table

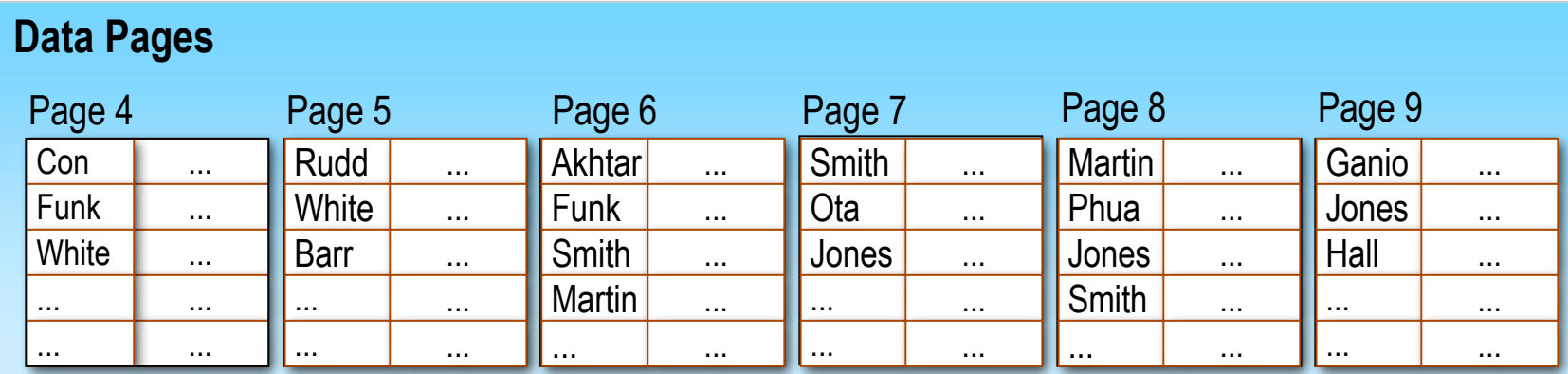

#### Whether to Create Indexes

- Why to Create an Index
	- Speeds up data access
	- **Enforces uniqueness of rows**
- Why Not to Create an Index
	- **Consumes disk space**
	- Incurs overhead

# Using Heaps

- □ SQL Server:
- Uses Index Allocation Map Pages That:
	- Contain information on where the extents of a heap are stored
	- **Navigate through the heap and find available space for** new rows being inserted
	- Connect data pages
- Reclaims Space for New Rows in the Heap When a Row Is Deleted

### Using Clustered Indexes

- Each Table Can Have Only One Clustered Index
- The Physical Row Order of the Table and the Order of Rows in the Index Are the Same
- Key Value Uniqueness Is Maintained Explicitly or Implicitly

### Using Nonclustered Indexes

- Nonclustered Indexes Are the SQL Server Default
- Existing Nonclustered Indexes Are Automatically Rebuilt When:
	- An existing clustered index is dropped
	- A new clustered index is created
	- The DROP\_EXISTING option is used to change which columns define the clustered index

# Maintaining Index and Heap Structures

#### Page Splits in an Index

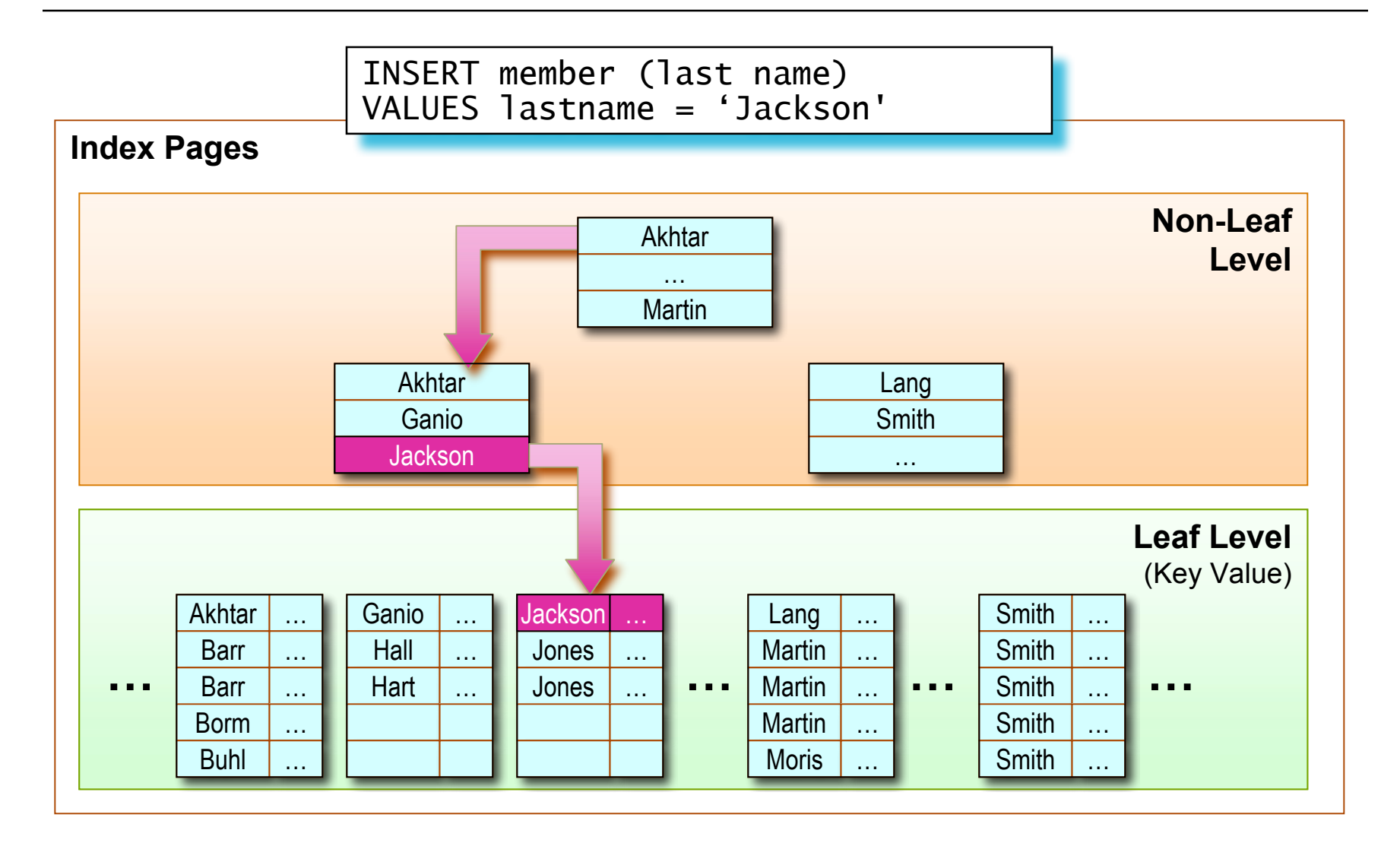

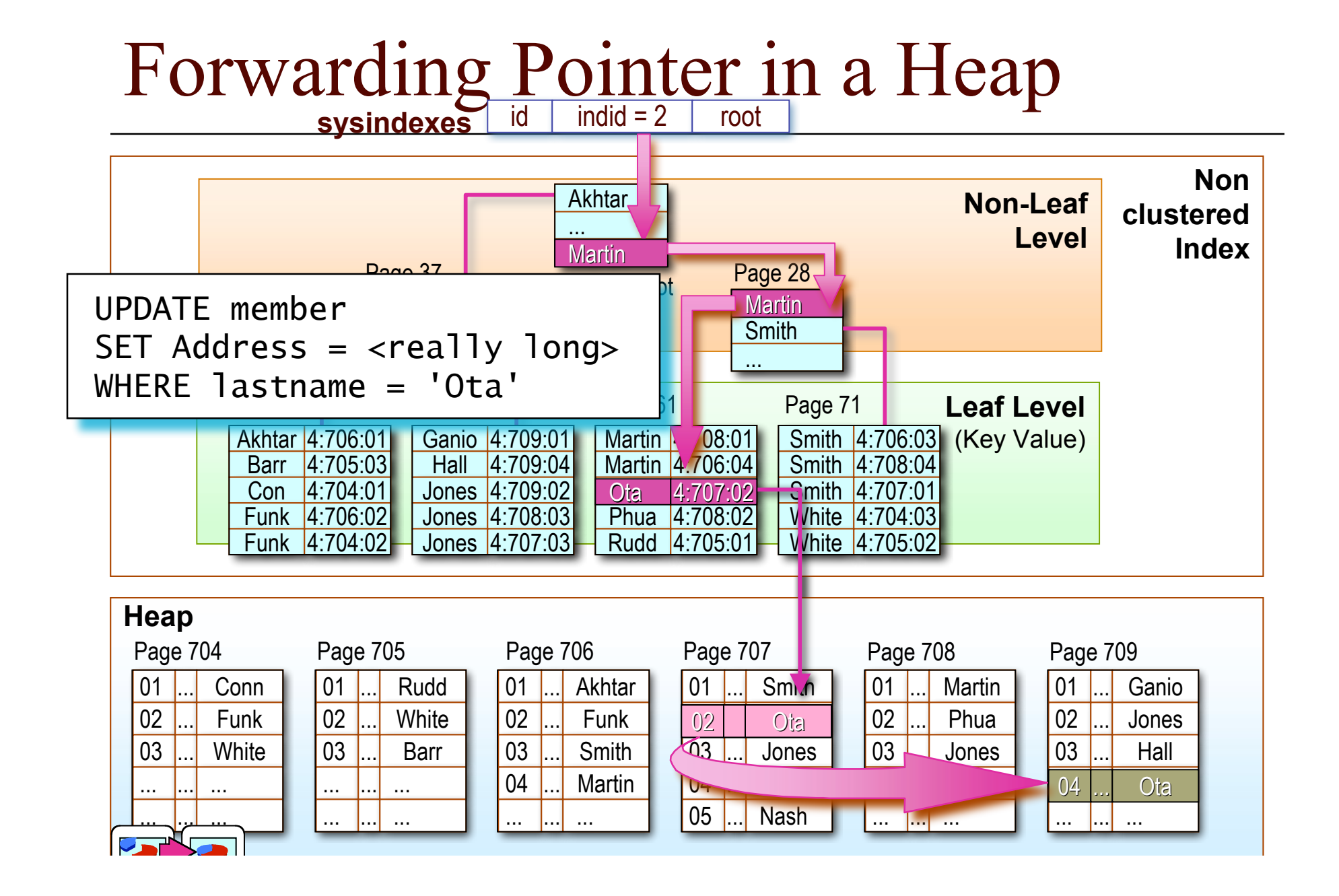

# Row Updates

- $\Box$  Generally do not cause rows to move
- $\Box$  Like a delete followed by an update
	- **Logically**
	- Sometimes practically
- $\Box$  Batch updates touch each index once

# Deletion

- □ Deletion creates "ghost records"
- $\Box$  Reclaiming space
	- $\blacksquare$  Free pages when empty
	- For indexed table:
		- $\Box$  Can overwrite ghost records immediately
	- For non-indexed table:
		- □ Compact records when more space is needed for insert

# Deciding What to Index

#### What You Need to Know

- Logical and Physical Database Design
- Data Characteristics
- How Data Is Used
	- The types of queries performed
	- The frequency of queries that are typically performed

# Indexing Guidelines

- Columns to Index
	- Primary and foreign keys
	- Those frequently searched in ranges
	- Those frequently accessed in sorted order
	- Those frequently grouped together during aggregation
- $\Box$  Columns Not to Index
	- Those seldom referenced in queries
	- Those that contain few unique values
	- Those defined with text, ntext, or image data types

#### Choosing the Clustered Index

- $\Box$  Heavily Updated Tables
	- A clustered index with an identity column keeps updated pages in memory
- Sorting
	- A clustered index keeps the data pre-sorted
- □ Column Length and Data Type
	- Limit the number of columns
	- Reduce the number of characters
	- Use the smallest data type possible

#### Data Characteristics – Density

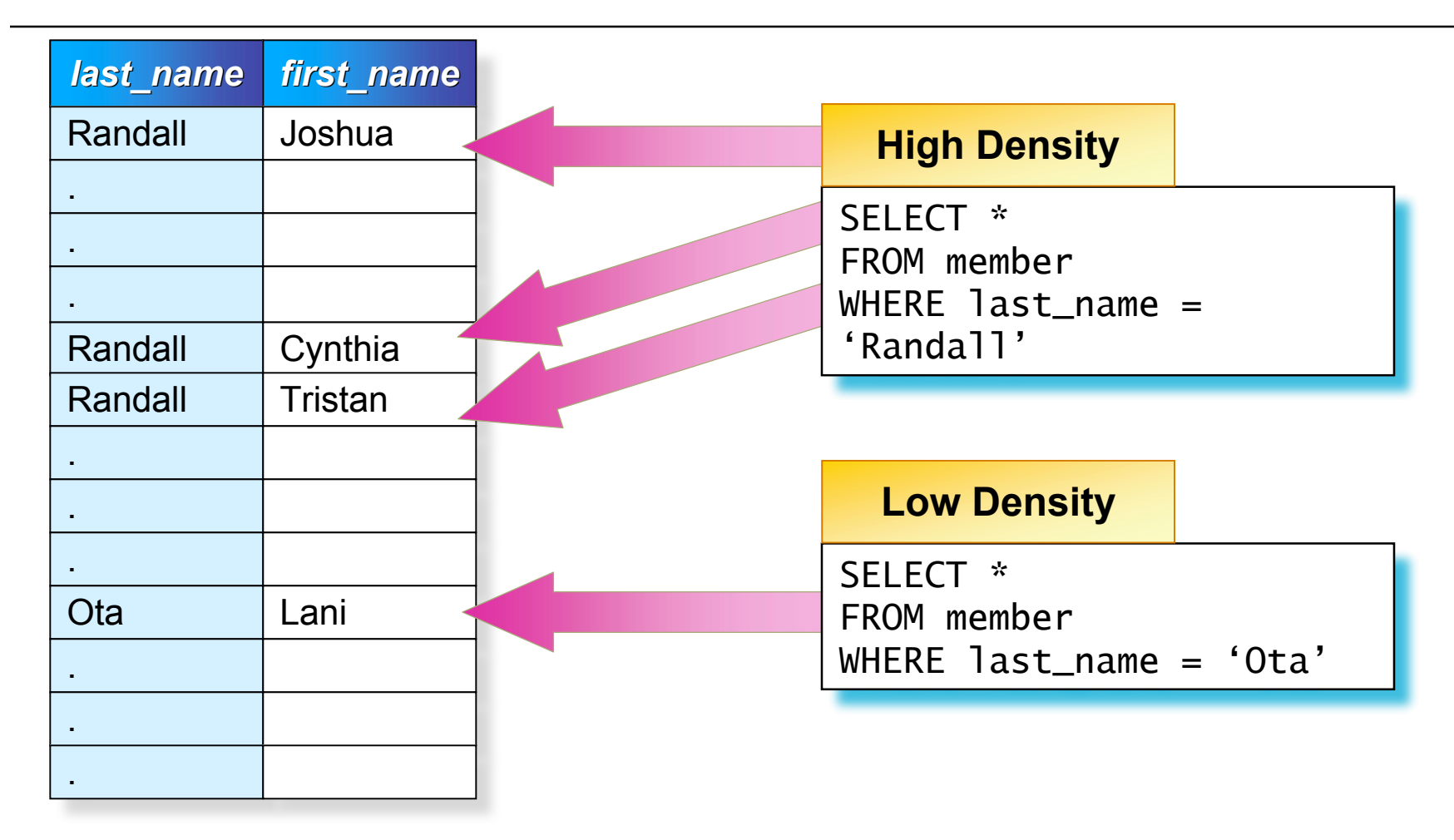

#### Data Characteristics – Selectivity

- $\Box$  How effective is a column at selecting a subset of the data
- $\Box$  A property of a given query:
	- Rows matching property / Total number of rows

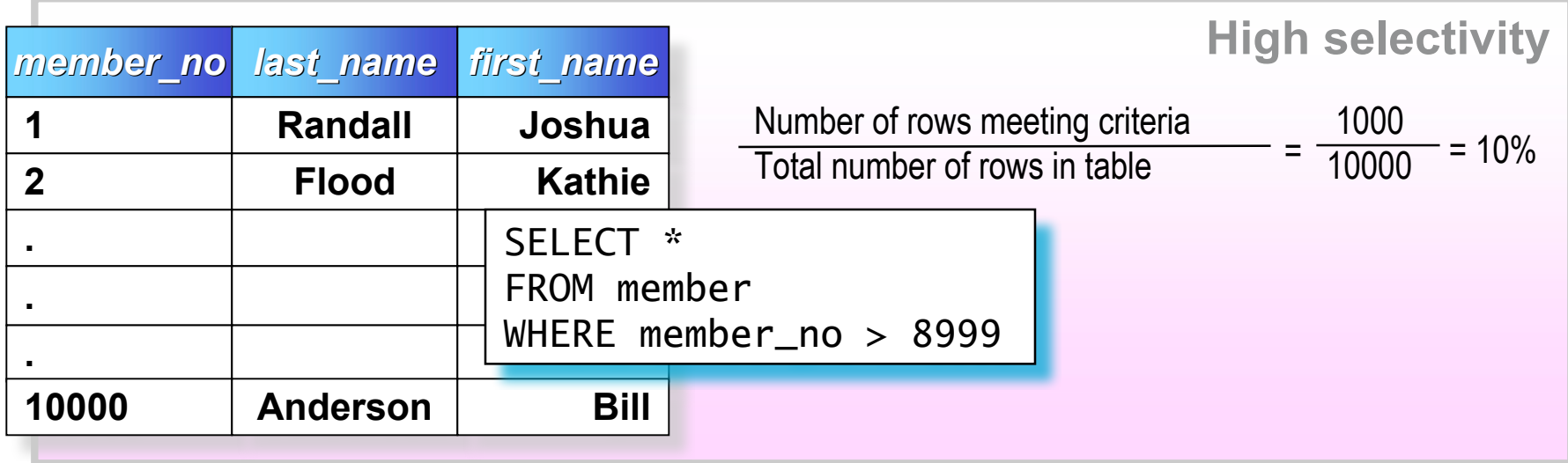

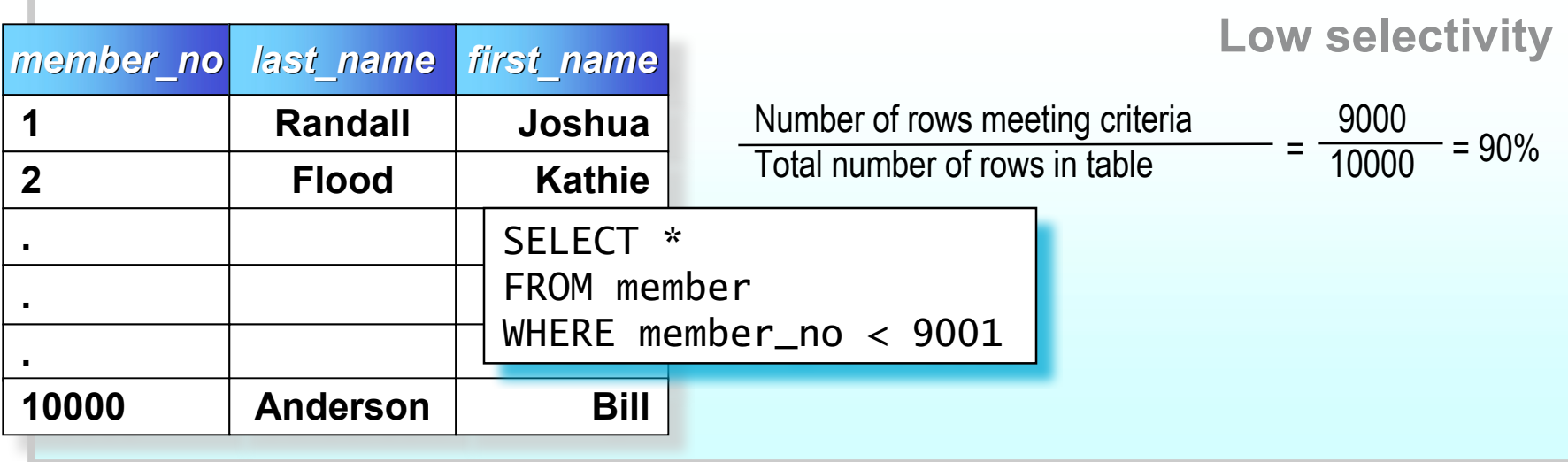

the control of the control of the control of the control of the control of the control of the control of the control of the control of the control of the control of the control of the control of the control of the control

# Indexing to Support Queries

- Writing Good Search Arguments
	- Specify a WHERE clause in the query
	- Verify that the WHERE clause limits the number of rows
	- Verify that an expression exists for every table referenced in the query
	- **Avoid using leading wildcards**

# Introduction to Statistics

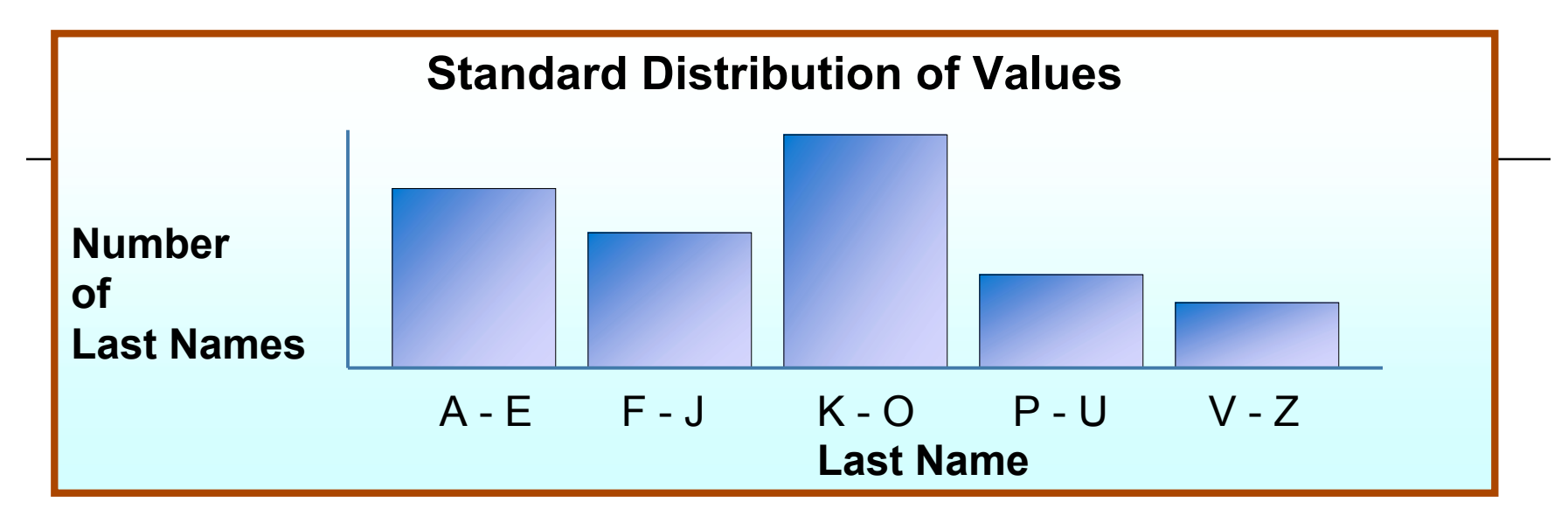

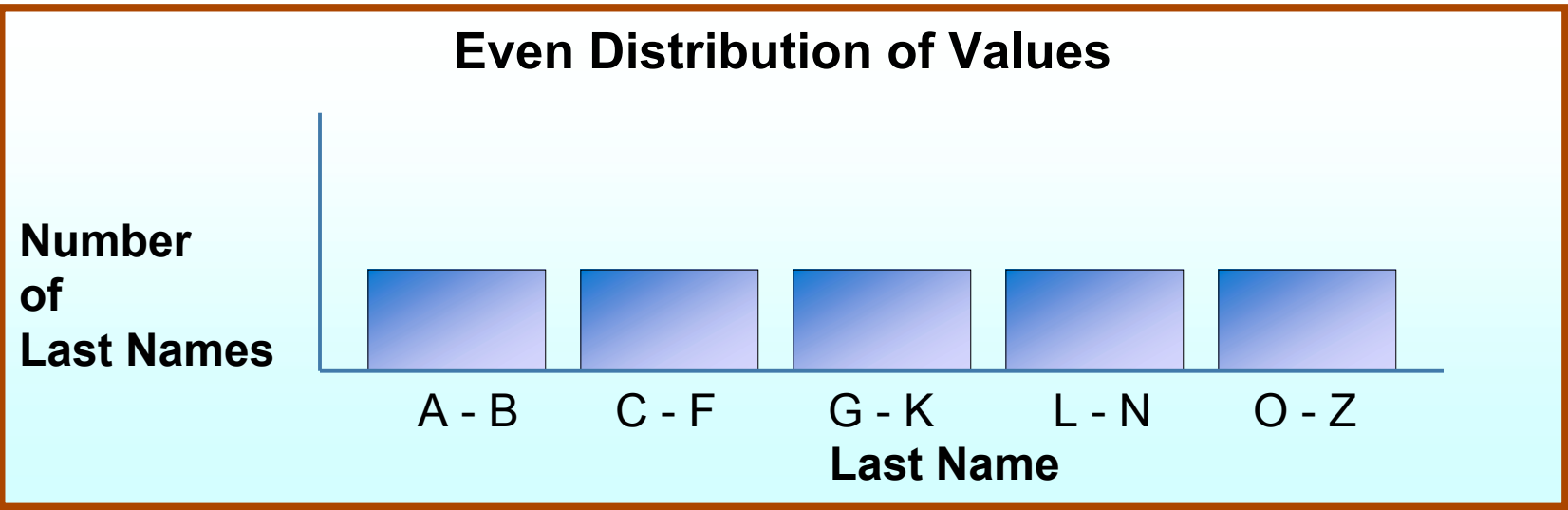

#### How Statistics Are Gathered

- □ DMBS reads/samples column values
	- Produces an evenly distributed sorted list of values
- □ Performs a full scan or sampling of rows
	- Depending on size of table and granularity wanted
- $\Box$  Selects samplings if necessary
	- Picks rows to be sampled
	- Includes all rows on the page of selected rows

# Creating Statistics

- Automatically Creating Statistics
	- Indexed columns that contain data
	- Non-indexed columns that are used in a join predicate or a WHERE clause
- Manually Creating Statistics
	- Columns that are not indexed
	- All columns other than the first column of a composite index

# Viewing Statistics

- □ The DBCC SHOW\_STATISTICS Statement Returns Statistical Information in the Distribution Page for an Index or Column
- Statistical Information Includes:
	- The time when the statistics were last updated
	- The number of rows sampled to produce the histogram
	- Density information
	- Average key length
	- Histogram step information

#### Performance Considerations

- Create Indexes on Foreign Keys
- □ Create the Clustered Index Before Nonclustered Indexes
- □ Consider Creating Composite Indexes
- Create Multiple Indexes for a Table That Is Read Frequently